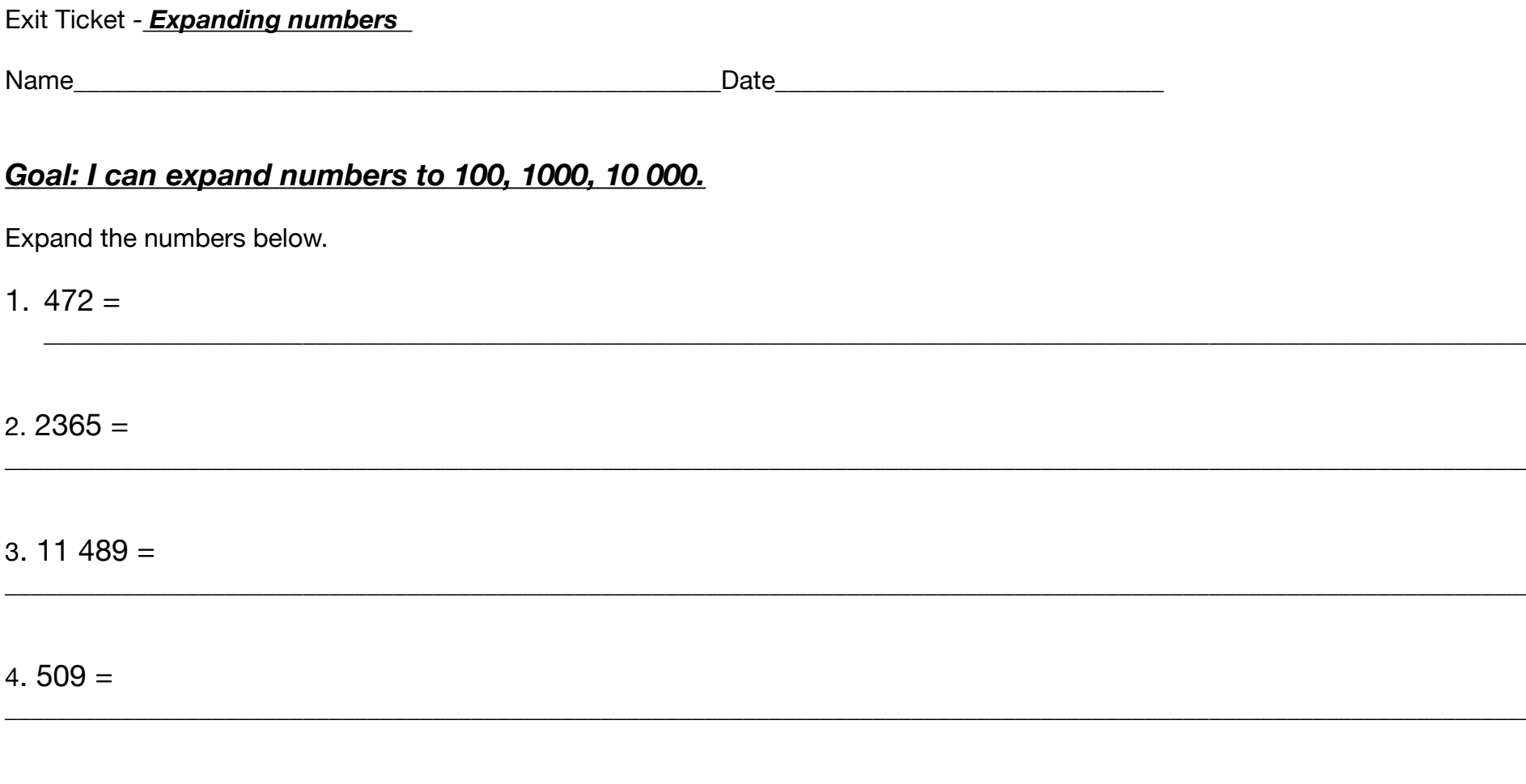

 $5.7099=$ 

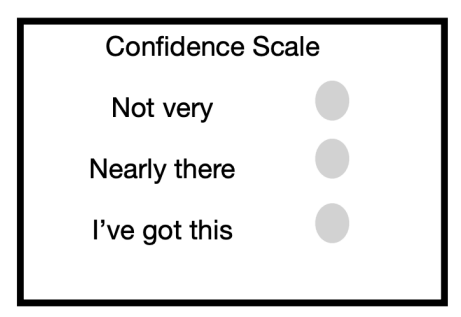